УТВЕРЖДАЮ /Генеральный директор ООО «Автопрогресс-М»

А.С. Никитин a 12  $2020 -$ 

# ИЗМЕРИТЕЛИ УГЛА НАКЛОНА ДВУХКООРДИНАТНЫЕ ИН-ДЗ

# *МЕТОДИКА ПОВЕРКИ*

# МП АПМ 37-19

г. Москва 2019 г.

Настоящая методика распространяется измерители угла наклона двухкоординатные ИН-ДЗ (далее – измерители), производства ООО «НТП «Горизонт», г. Москва, и устанавливает методику их первичной и периодической поверки.

Интервал между поверками - 1 год.

# 1 ОПЕРАЦИИ ПОВЕРКИ

1.1 При проведении поверки должны выполняться операции, указанные в таблице 1. Таблица 1 - Операции поверки

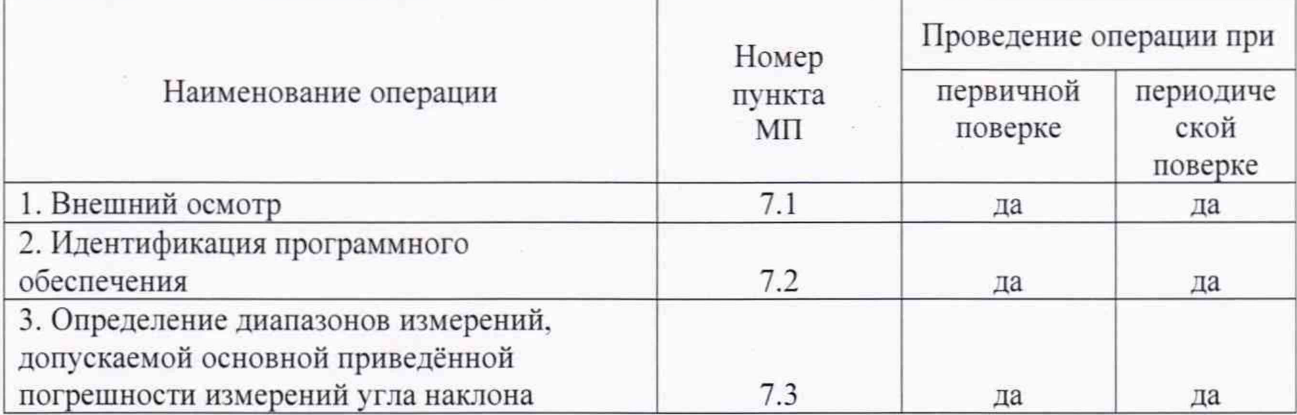

В случае получения отрицательного результата при выполнении одной из операций поверка прекращается, измеритель признается непригодным и на него оформляется извещение о непригодности.

# 2 СРЕДСТВА ПОВЕРКИ

2.1 При проведении поверки должны применяться эталоны и вспомогательные средства, приведенные в таблице 2.

Таблица 2 - Наименование эталонов и вспомогательных средств поверки

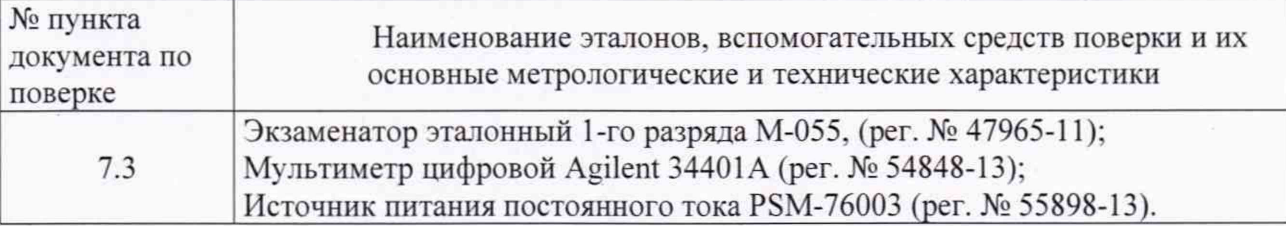

Допускается применение аналогичных средств поверки, обеспечивающих определение метрологических характеристик поверяемых СИ с требуемой точностью.

# 3 ТРЕБОВАНИЯ К КВАЛИФИКАЦИИ ПОВЕРИТЕЛЕЙ

3.1 К проведению поверки допускаются лица, изучившие руководство по эксплуатации (РЭ) на измеритель, а также нормативную документацию на средства поверки.

# 4 ТРЕБОВАНИЯ БЕЗОПАСНОСТИ

4.1 При проведении поверки необходимо подробно изучить требования безопасности, указанные в эксплуатационной документации измерителя и нормативной документации на используемые средства поверки и обеспечить их неукоснительное выполнение.

4.2 Перед проведением поверки все части измерителя должны быть очищены от пыли и грязи.

# **5 УСЛОВИЯ ПРОВЕДЕНИЯ ПОВЕРКИ**

5.1 При проведении поверки соблюдаются следующие нормальные условия измерений:

- температура окружающей среды, °С 20±5;

 $-$  относительная влажность возлуха.  $\%$  65 $\pm$ 15;

- атмосферное давление. кПа (мм рт. ст.) 84.0 - 106,7 (630 - 800).

Перед проведением поверки средства поверки и поверяемый измеритель подготавливают к работе в соответствии с их эксплу атационными документами.

#### **6 ПОДГОТОВКА К ПОВЕРКЕ**

6.1 Перед проведением поверки должны быть выполнены следующие подготовительные работы:

- проверить натичие действующих свидетельств о поверке на средства  $\sim$ поверки;
- измеритель и средства поверки включить не менее чем за 30 минут до проведения поверки.

### **7 ПРОВЕДЕНИЕ ПОВЕРКИ**

#### **7.1 Внешний осмотр**

or of the early

7.1.1 При внешнем осмотре должно быть установлено соответствие измерителя следующим требованиям:

- наличие на измерителе маркировки (модификация, серийный/заводской номер);
- отсутствие явных внешних дефектов, механических повреждений на измерителе, соединительных кабелях, исправность их разъемов, влияющих на работоспособность и ухудшающих технические характеристики:
- наличие на измерителе в корпусном исполнении пломбирующего стикера:  $\omega_{\rm c}$
- плавность вращения опорных винтов:
- надежность соединения кабеля с корпусом измерителя.

Если перечисленные требования не выполняются, измеритель признают непригодным к применению, дальнейшие операции поверки не производят.

#### **7.2 Идентификация программного обеспечения**

Проверку осуществляют с использованием программного обеспечения (далее - ПО) «Gorizont Server», устанавливаемого на ПК

С помощью ПО «Gorizont Server» послать следующие запросы измерителю:

- запрос идентификационного наименования ПО;

- запрос номера версии ПО;

- запрос цифрового идентификатора ПО:

- запрос алгоритма вычисления цифрового идентификатора программного обеспечения ПО.

Измеритель считается выдержавшим проверку, если идентификационные данные соответствуют таблице 3.

Таблица 3 - Илентификационные данный ПО

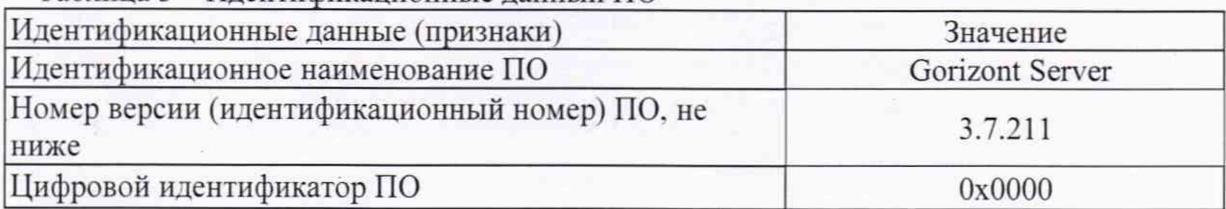

Если перечисленные требования не выполняются, измеритель признают непригодным к применению, дальнейшие операции поверки не производят.

# **7.3 О пределение диапазонов измерений, допускаемой основной приведённой погреш ности измерений угла наклона**

7.3.1. Установить измеритель (1) на столе экзаменатора (2) таким образом, чтобы измерительная ось X измерителя (направление измерительной риски) была расположена вдоль измерительной оси (рычага) экзаменатора (см. рисунок 1).

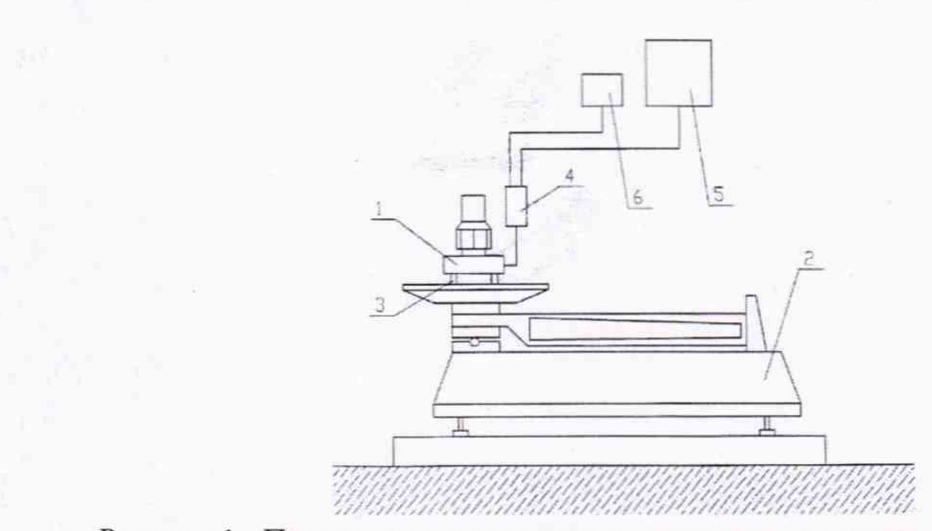

Рисунок 1 - Принципиальная схема поверки измерителя угла наклона ИН-ДЗ 1 - измеритель. 2 - экзаменатор. 3 - опорные винты. 4 - электронный блок (блок управления), 5 - регистрирующее устройство (ПК или вольтметр), 6 - блок питания.

7.3.2. Подсоединить к измерителю, в зависимости от модификации, электронный блок или блок управления (4).

7.3.3. Подсоединить к электронному блоку (для модификации ИН-ДЗа), блоку управления (для модификации ИН-ДЗц EXD) или измерителю (для модификации ИН-ДЗц) регистрирующее устройство (5).

7.3.4. Подключить блок питания (6) и экзаменатор к сети (220 В), подключить электронный блок или блок управления к блоку питания.

7.3.5. Вывести рычаг экзаменатора в середину рабочего диапазона (положение 0).

7.3.6. Путем вращения опорных винтов измерителя (3) и поворота рычага экзаменатора выставить измеритель в вертикальное положение, при котором значение сигнала регистрирующего устройства измерителя по оси X не должен выходить за пределы  $\pm 0.1\%$ от диапазона измерений измерителя.

7.3.7. Обнулить универсальное цифровое устройство индикации (УЦИ) экзаменатора.

*Поверка измерителей с диапазоном ±360 "*

7.3.8. Последовательно установить рычаг экзаменатора на положительные углы наклона  $\varphi_x^i$  ( $i = 1, 2, 3$ ), начиная с верхнего значения  $\varphi_x^1 = +360$ ",  $\varphi_x^2 = +240$ ",  $\varphi_x^3 = +120$ ", затем вернуть рычаг экзаменатора до положения  $\varphi_x^4 = 0$ , далее установить рычаг экзаменатора на отрицательные углы  $\varphi_x^i$  (i=5, 6, 7),  $(\varphi_x^5 = -120^{\prime\prime}, \varphi_x^6 = -240^{\prime\prime}, \varphi_x^7 =$  $-360"$ ).

7.3.9. При каждом положении рычага, т.е. при каждом заданном на экзаменаторе угле наклона  $(\varphi^i_x)$ , (i=1, 2, 3, 4, 5, 6, 7), снять показания измерителя.

7.3.10. Операции по п. 7.3.12 повторить 5 (пять) раз. и зафиксировать:

- значения углов наклона  $(\varphi_{x,p}^{n})$  (для измерителей с цифровым выходом):

- выходные напряжения  $U_x^{i,k}$  (для измерителей с аналоговым выходом).

где *к-* номер показания по заданному углу при повторах *(к* =1,2,3,4,5).

7.3.11. Вернуть рычаг экзаменатора в положение 0.

Для измерителя с аналоговым выходом значение угла наклона  $(\varphi _{x,p}^{i,k})$  рассчитать по формуле:

$$
\varphi_{x,p}^{i,k}=\frac{U_x^{i,k}}{S_x},
$$

где *Sx -* указанный в паспорте на измеритель коэффициент преобразования, который зависит от модификации измерителя.

Для измерителя с цифровым выходом значения угла наклона  $\varphi_{\text{x,p}}^{i,k}$ , при заданных Фх непосредственно считывают на мониторе ПК.

7.3.12. Установить измеритель на экзаменаторе таким образом, чтобы измерительная ось Y измерителя была расположена вдоль измерительной оси (рычага) экзаменатора.

7.3.13. Выполнить операции по п.п. 7.3.5 - 7.3.11, и зарегистрировать значения углов наклона  $(\phi_{v,p}^{n})$  при наклонах измерителя по оси Ү на 360", 240", 120", 0,–120",–240",–360"

Результаты занести в протокол поверки.

*Поверка измерителей с диапазоном ±720 "*

7.3.14. Выполнить операции по п.п. 7.3.1 - 7.3.7.

7.3.15. Наклонить рычаг экзаменатора на начальный угол  $\varphi_x^3$ =240" и зарегистрировать значение угла наклона  $\varphi_{x,p}^3$ .

7.3.16. Вернуть рычаг экзаменатора в положение 0.

7.3.17. Путем вращения опорных винтов (3) измерителя и поворота рычага экзаменатора наклонить измеритель до положения, при котором на мониторе ПК будут наблюдаться начальные значения угла наклона, равные, в пределах ±0.1 % от диапазона измерений измерителя конечным значениям угла наклона, полученным при предыдущем измерении.

7.3.18. Обнулить устройство цифровой индикации.

7.3.19. Выполнить операций по п.п. 7.3.15 - 7.3.18. два раза, наклоняя, при этом, измеритель на углы  $\varphi_x^2$ =480",  $\varphi_x^1$ =720".

7.3.20. Зарегистрировать значения углов наклона  $\varphi_{x,p}^2$ ,  $\varphi_{x,p}^1$ .

7.3.21. Выполнить операции по п.п. 7.3.16, 7.3.6 и зарегистрировать значение угла наклона  $\varphi_{x,p}^4$  при  $\varphi_x^4=0$ ".

7.3.22. Выполнить операции по п.п. 7.3.15 - 7.3.19, наклоняя измеритель на отрицательные углы  $\varphi_x^{\text{S}=-240}$ ",  $\varphi_x^{\text{S}=-480}$ ",  $\varphi_x^{\text{S}=-720}$ ", зарегистрировать значения углов наклона  $\varphi_{x,p}^5$ ,  $\varphi_{x,p}^6$ ,  $\varphi_{x,p}^7$ .

7.3.23. Операции по п.п. 7.3.21 - 7.3.29 повторить 5 (пять) раз и зарегистрировать значения угла наклона  $(\varphi_{x,p}^{i,k})$  ( $i = 1, 2, 3, 4, 5, 6, 7$ ),  $(k = 1, 2, 3, 4, 5)$ .

7.3.24. Установить измеритель на столе экзаменатора таким образом, чтобы его измерительная ось Y была расположена вдоль измерительной оси экзаменатора.

7.3.25. Выполнить операции по п. п. 7.3.5 - 7.3.7, 7.3.15 - 7.3.23, и зарегистрировать значения углов наклона  $\varphi_{y,p}^{i,k}$  при наклонах измерителя по оси Y на 720", 480", 240",

#### $0, -240$ ",  $-480$ ",  $-720$ ".

Результаты занести в протокол поверки.

*Поверка измерителей с диапазоном ±1440 "*

7.3.26. Выполнить операции по п. п. 7.3.1 - 7.3.7.

7.3.27. Выполнить операции по п. п. 7.3.15 - 7.3.25 с начальными значениями угла наклона +480" и -480".

7.3.28. Наклоняя измеритель по осям X и Y на 1440", 960", 480", 0-480" -960",-1440", зарегистрировать значения углов наклона  $\varphi_{x,p}^{i,k}$ ,  $\varphi_{v,p}^{i,k}$ .

Результаты занести в протокол поверки.

*Поверка измерителей с диапазоном ±1800 "*

7.3.29. Выполнить операции по п. п. 7.3.1 - 7.3.7.

7.3.30. Выполнить операции по п. п. 7.3.21 - 7.3.32 с начальными значениями угла наклона +600" и -600".

7.3.31. Наклоняя измеритель по осям X и У на 1800". 1200", 600". 0. -600", -1200",  $-1800''$ , зарегистрировать значения углов наклона  $\varphi _{x,p}^{i,k}$ ,  $\varphi _{y,p}^{i,k}$ .

Результаты занести в протокол поверки

*Поверка измерителен с диапазоном ±3600 "*

7.3.32. Выполнить операции по п. п. 7.3.1 - 7.3.7.

7.3.33. Наклонить рычаг экзаменатора на угол  $(\varphi_x^H)_+$ =600" и зарегистрировать значения этого угла  $(\varphi_{x,p}^H)_+.$ 

7.3.34. Выполняя операции по п.п. 7.3.16 - 7.3.18 наклонить рычаг экзаменатора 5 раз на 600" (всего сделать 6 наклонов в положительную сторону) и зарегистрировать значения  $\varphi_{x,p}^{i}$  (i=3,2,1) при наклонах измерителя на углы  $\varphi_{x}^{3} = 1200''$ ,  $\varphi_{x}^{2} = 2400''$ ,  $\varphi_{x}^{1} = 3600''$  в положительную сторону.

7.3.35. Выполнить операции по п.п. 7.3.16, 7.3.17,7.3.6 и зарегистрировать значение угла наклона  $\varphi_{x,p}^4$ при  $\varphi_x^4=0$ ".

7.3.36. Наклонить рычаг экзаменатора на начальный угол  $(\varphi_x^H)$  = -600" зарегистрировать значения этого угла  $(\varphi_{x,p}^{\text{H}})$ .

7.3.37. Выполняя операции по п.п. 7.3.16 - 7.3.18 наклонить рычаг экзаменатора 5 раз на -600" (всего сделать 6 наклонов в отрицательную сторону) и зарегистрировать значения  $\varphi_{x,p}^{i}$  (i=5,6,7) при наклонах измерителя на углы  $\varphi_{x}^{5} = -1200''$ ,  $\varphi_{x}^{6} = -2400''$ ,  $\varphi_{x}^{7} = -3600''$ в отрицательную сторону.

7.3.38. Операции по п. п. 7.3.32 - 7.3.37 повторить 5 (пять) раз и зарегистрировать значения углов наклона  $\varphi_{x,p}^{i,k}$  (i=1,2,3,4,5,6,7),(k =1,2,3,4,5).

7.3.39. Установить измеритель на столе экзаменатора таким образом, чтобы его измерительная ось Y была расположена вдоль измерительной оси экзаменатора.

7.3.40. Выполняя операции по п. п. 7.3.33 - 7.3.38 зарегистрировать измерителем значения углов наклона  $\varphi_{v,p}^{i,k}$ .

Результаты занести в протокол поверки.

#### *Поверка измерителей с диапазоном ±7200 "*

7.3.41. Выполняя операции по п.п. 7.3.32 - 7.3.40 дважды, наклонить рычаг экзаменатора 12 раз в положительную сторону и 12 раз в отрицательную сторону, повторить операции 5 раз и зарегистрировать значения  $\varphi_{x,p}^{i,k}$ ,  $\varphi_{y,p}^{i,k}(i=1,2,3,4,5,6.7)$ ,  $(k = 1,2,3,4,5)$  углов при наклонах измерителя на углы 7200", 4800", 2400", 0. -2400", -3600", -7200".

Результаты занести в протокол поверки.

#### *Поверка измерителеи с диапазоном ±10800 "*

7.3.42. Выполняя операции по п.п. 7.3.32 - 7.3.40 трижды, наклонить рычаг экзаменатора 18 раз в положительную сторону и 18 раз в отрицательную сторону, повторить операции 5 раз и зарегистрировать значения  $\varphi_{x,p}^{i,k}$ ,  $\varphi_{y,p}^{i,k}$  (i=1,2,3,4,5,6.7), (k =1,2,3,4,5) углов при наклонах измерителя на углы 10800", 7200". 3600", 0. -3600". -7200". -10800".

Результаты занести в протокол поверки.

#### *Поверка измерителен с диапазоном ±14400 "*

7.3.43. Выполняя операции по п.п. 7.3.32 - 7.3.40 четыре раза, наклонить рычаг экзаменатора 24 раза в положительную сторону и 24 раза в отрицательную сторону. повторить операции 5 раз и зарегистрировать значения  $\varphi_{x,p}^{i,k}$ ,  $\varphi_{v,p}^{i,k}$  (i=1,2,3,4,5,6.7), (к =1.2.3.4.5) углов при наклонах измерителя на углы 14400". 9600". 4800". 0. -4800". -9600", -14400".

Результаты занести в протокол поверки.

*Поверка измерителей с диапазоном ±28800 "*

7.3.44. Выполняя операции по п.п. 7.3.32 - 7.3.40 восемь раз. наклонить рычаг экзаменатора 48 раз в положительную сторону и 48 раз в отрицательную сторону. повторить операции 5 раз и зарегистрировать значения  $\varphi_{x,p}^{i,k}$ ,  $\varphi_{v,p}^{i,k}$  (i=1,2,3,4,5,6.7), (k =1,2,3,4,5) углов при наклонах измерителя на углы 28800", 19200", 9600", 0, -9600",  $-19200"$ ,  $-28800"$ .

Результаты занести в протокол поверки.

*Поверка измерителей с диапазоном ±36000 "*

7.3.45. Выполняя операции по п.п. 7.3.32 - 7.3.40 десять раз. наклонить рычаг экзаменатора 60 раз в положительную сторону и 60 раз в отрицательную сторону. повторить операции 5 раз и зарегистрировать значения  $\varphi_{x,p}^{i,k}$ ,  $\varphi_{y,p}^{i,k}$  (i=1,2,3,4,5,6.7), (к =1.2.3.4.5) углов при наклонах измерителя на углы 36000", 24000", 12000". 0. -12000".  $-24000$ ",  $-36000$ ".

Результаты занести в протокол поверки.

#### *Поверка измерителей с диапазоном ±43200 "*

7.3.46. Выполняя операции по п.п. 7.3.32 - 7.3.40 двенадцать раз. наклонить рычаг экзаменатора 72 раза в положительную сторону и 72 раза в отрицательную сторону. повторить операции 5 раз и зарегистрировать значения  $\varphi_{x,p}^{i,k}$ ,  $\varphi_{y,p}^{i,k}$  (i=1,2,3,4,5,6.7), (к =1,2.3.4.5) углов при наклонах измерителя на углы 43200", 28800", 14400", 0. -14400",  $-28800$ ",  $-43200$ ".

Результаты занести в протокол поверки.

#### *Поверка измерителей с диапазоном ±57600* "

7.3.47. Выполняя операции по п.п. 7.3.32 - 7.3.40 шестнадцать раз. наклонить рычаг экзаменатора 96 раз в положительную сторону и 96 раз в отрицательную сторону. повторить операции 5 раз и зарегистрировать значения  $\varphi_{x,p}^{i,k}$ ,  $\varphi_{v,p}^{i,k}$  (i=1,2,3,4,5,6.7), (k =1,2,3,4,5) углов при наклонах измерителя на углы 57600", 38400", 19200", 0, -19200",  $-38400$ ",  $-57600$ ".

Результаты занести в протокол поверки.

*Обработка результатов измерений*

7.3.48. Используя функции МАКС и МИН программы Excel определить, варьируя

k(k=1,2,3,4,5), наибольшие  $(\varphi_{x,p}^{i,max}, \varphi_{y,p}^{i,max})$  и наименьшие  $(\varphi_{x,p}^{i,min}, \varphi_{y,p}^{i,min})$  величины из зарегистрированных измерителем значений углов наклона  $\varphi_{x,p}^{i,k}, \varphi_{y,p}^{i,k}$ .

7.3.49. Piccurtate aofcomothyto notpemhoctb hismepehihi yria no dopwynam:  
\n
$$
\delta_x^{i,max} = (\phi_{x,p}^{i,max} - \phi_{x,p}^{0,min} - \phi_x^i), \qquad \delta_y^{i,max} = (\phi_y^{i,max} - \phi_{y,p}^{0,min} - \phi_y^i),
$$
\n
$$
\delta_x^{i,min} = (\phi_{x,p}^{i,min} - \phi_{x,p}^{0,max} - \phi_x^i), \qquad \delta_y^{i,min} = (\phi_y^{i,min} - \phi_{y,p}^{0,max} - \phi_y^i),
$$

где $\pmb{\varphi}_{x,p}^{i,\max},\pmb{\varphi}_{y,p}^{i,\max}$  – наибольшие измеренные значения угла наклона по осям Х и Ү соответственно.

 $\varphi_{x,p}^{i,min}$ ,  $\varphi_{y,p}^{i,min}$  – наименьшие измеренные значения угла наклона по осям Х и Y соответственно.

 $\varphi_{x}^{i}$ ,  $\varphi_{y}^{i}$  – номинальные значения задаваемого угла наклона,

 $\varphi_{x,p}^{0,\max} (\varphi_{y,p}^{0,\max})$  – наибольшее измеренное значение при  $\varphi_x^i = 0$  ( $\varphi_y^i = 0$ ),<br> $\varphi_{x,p}^{0,\min} (\varphi_{y,p}^{0,\min})$  – наименьшее измеренное значение при  $\varphi_x^i = 0$  ( $\varphi_y^i = 0$ ).

Абсолютную погрешность измерений угла наклона рассчитывается по наибольшему  $(\delta_x^{i,max},\delta_y^{i,max})$  и по наименьшему  $(\delta_x^{i,min},\delta_y^{i,min})$  полученным значениям.

7.3.50. Величины  $\delta_x^{i, max}$ ,  $\delta_y^{i, max}$ ,  $\delta_x^{i, min}$ ,  $\delta_y^{i, min}$  занести в Протокол поверки.

7.3.51. Выбрать максимальное значение абсолютной погрешности измерений угла наклона для оси Х и Ү.

7.3.52. Рассчитать приведенную погрешность измерений угла наклона для каждой оси по формуле:

$$
y = \frac{\Delta X}{X} \times 100\%,
$$

 $\Delta X$  – максимальное значение абсолютной погрешности измерений угла наклона, "; гле:  $X_n$  – ширина диапазона измерений угла наклона измерителя, ".

Измерители считаются прошедшими поверку по данному пункту настоящей методики, если полученные величины основной приведённой погрешности измерений угла наклона не выходят за пределы  $\pm$  0,5 % от диапазона измерений угла наклона.

#### 8 ОФОРМЛЕНИЕ РЕЗУЛЬТАТОВ ПОВЕРКИ

8.1 Результаты поверки оформляются протоколом в произвольной форме, содержащим результаты поверки по каждому пункту раздела 7 настоящей методики поверки.

8.2 При положительных результатах поверки измеритель признается пригодным к применению и выдается свидетельство о поверке установленной формы.

Знак поверки наносится на свидетельство о поверке в виде наклейки и (или) оттиска поверительного клейма.

8.3 При отрицательных результатах поверки, измеритель признается непригодным к применению и выдается извещение о непригодности установленной формы с указанием основных причин.

Руководитель отдела ООО «Автопрогресс-М»

 $\frac{1}{2}$ 

М.А. Скрипка